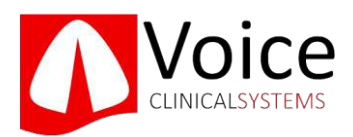

# INFORMACIÓN BÁSICA SOBRE EL USO DEL MICRÓFONO PARA EL ANÁLISIS BIOMECÁNICO

## Base Tecnológica

La base tecnológica del Análisis Biomecánico se base en registrar una señal biológica, la VOZ. Por ello es esencial seguir el protocolo establecido, no contaminar la muestra y utilizar el recepto adecuado (Micrófono)

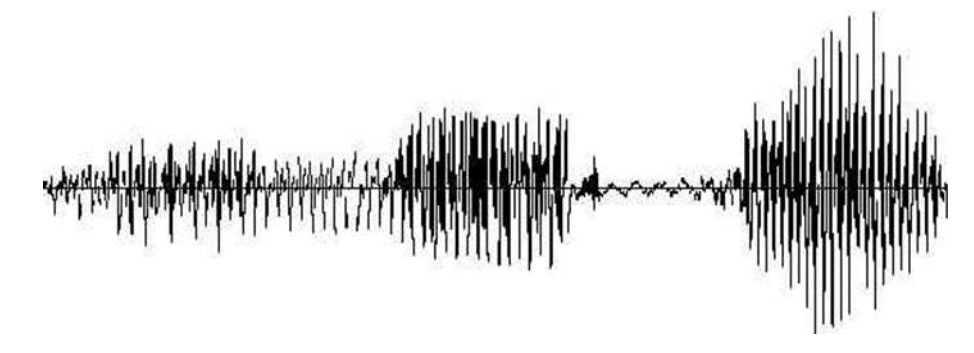

### Tipo de Muestras

En función del uso del micrófono se diferencian distintos tipos de muestras de voz:

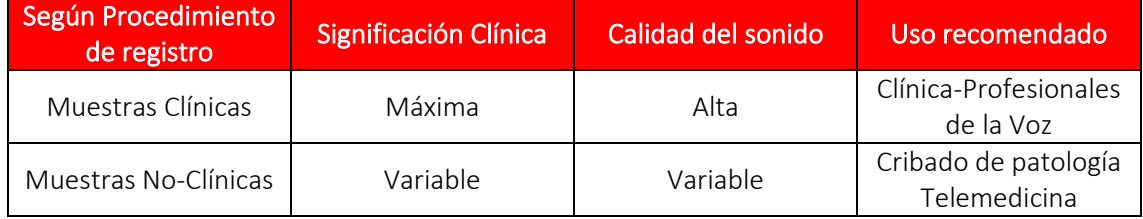

Para un uso clínico se recomienda usar siempre algunos de los micrófonos recomendados y que son reconocidos por la App y el dispositivo.

Para muestras No-Clínicas los mejores resultados se obtienen siempre con dispositivos IOS, ya que ofrecen mayor uniformidad en el tratamiento del sonido. En los dispositivos Android hay mayor variabilidad, algunos modelos incluyen componente de bajo coste que no ofrecen la calidad suficiente en el sonido.

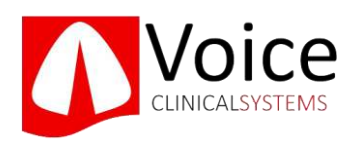

### Micrófonos recomendados

Para seleccionar un micrófono hay que seguir las siguientes recomendaciones:

- 1) Fijarse en el tipo de conector que utiliza nuestro dispositivo (Minijack, Lightning o Usb-C, …). Adquirir únicamente micrófonos que integran el conector adecuado.
- 2) No utilizar adaptadores para los conectores.
- 3) No utilizar micrófonos inalámbricos que funcionan por bluetooth.
- 4) No utilizar los micrófonos "manos-libres" de auricular que incluyen los dispositivos.

Esta tabla recoge algunos de los micrófonos recomendados:

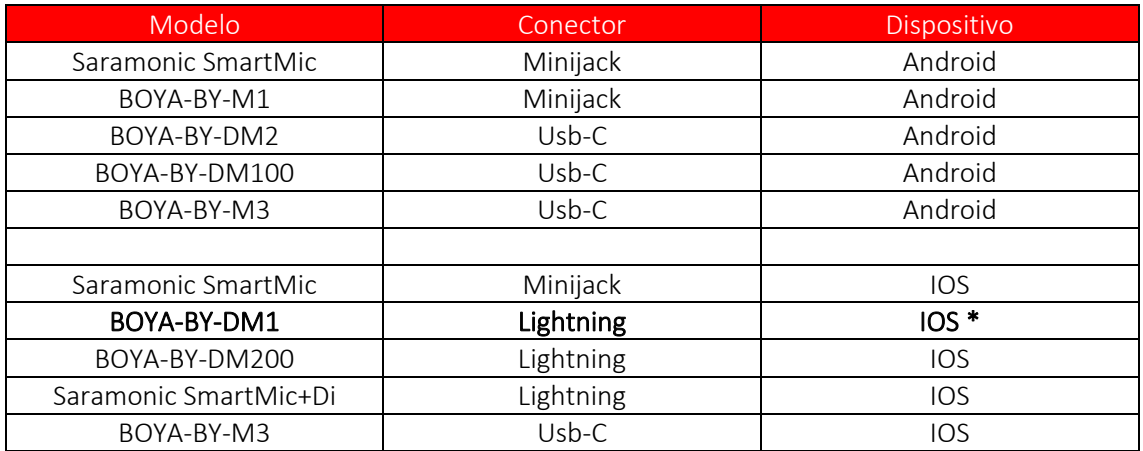

\*Mejor opción

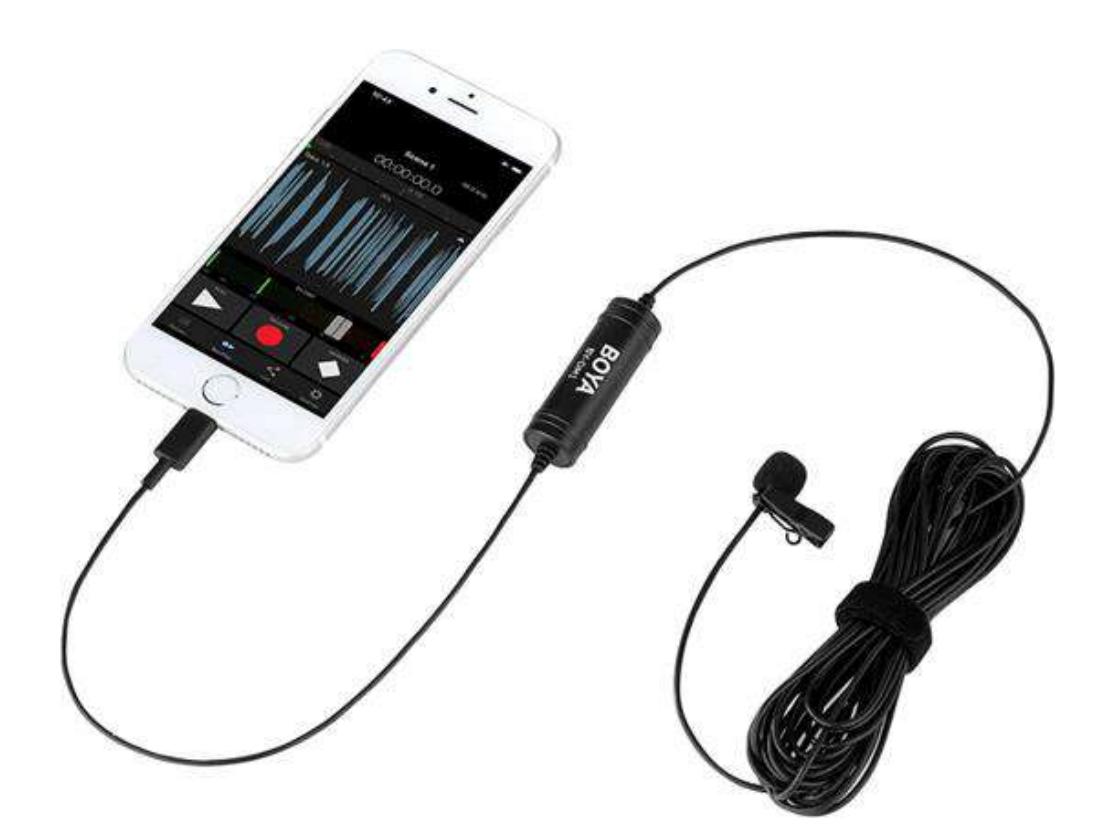

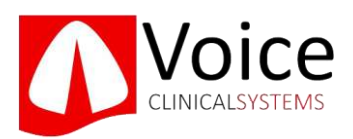

Al utilizar un micrófono con conector Ligthning o USB-C la App identificará el tipo de receptor utilizado y su nombre aparecerá en la pantalla principal:

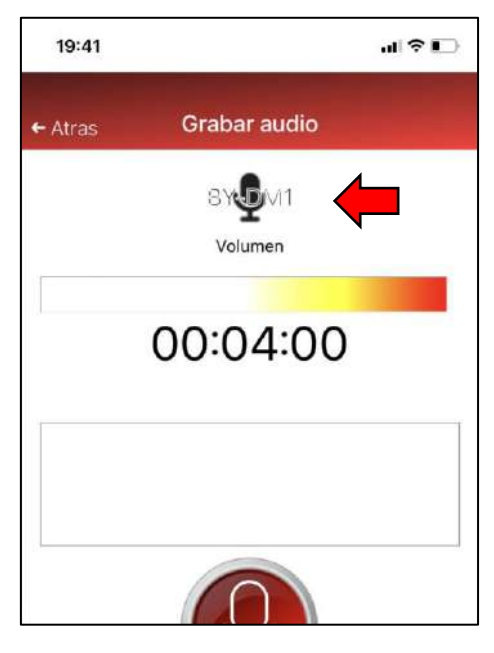

Ejemplo conectando un micrófono BOYA-BY-DM1 con conector Lightning

Al utilizar un micrófono con conector Minijack, en la App aparecerá el siguiente mensaje:

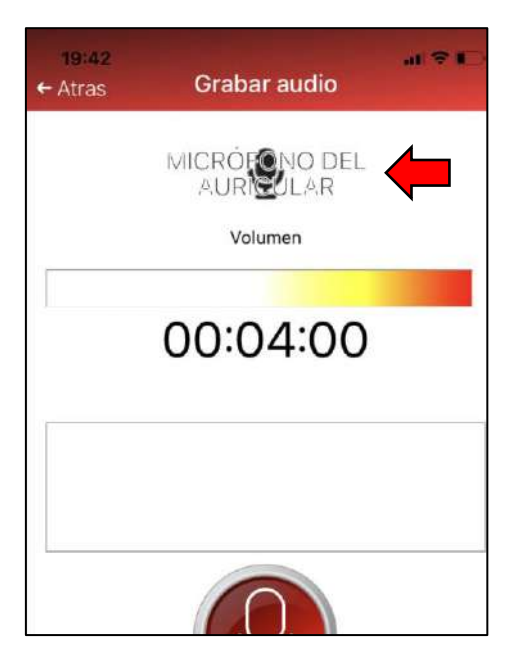

Ejemplo realizado con el micrófono Saramonic SmartMic con conector Minijack

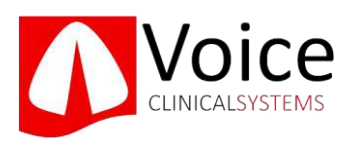

Cuando no se utiliza micrófono (Muestras No-Clínicas) o si el micrófono no ha sido reconocido, aparecerá el siguiente mensaje:

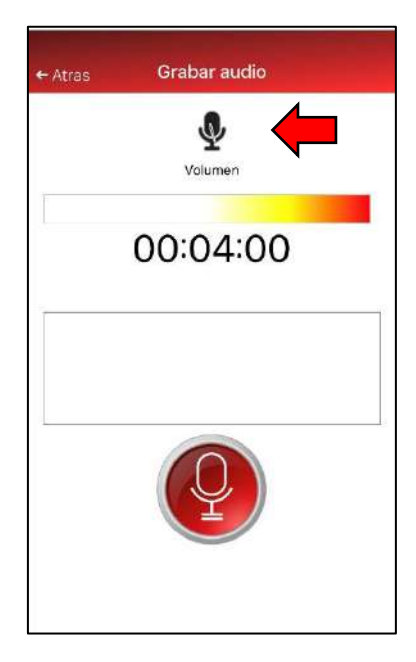

Ejemplo realizado para una Muestra No-Clínica sin micrófono

#### RECOMENDACIONES IMPORTANTES:

- 1) Si tiene dudas respecto al micrófono qué comprar contacte con nosotros a través del corre[o support@voicecs.com,](mailto:support@voicecs.com) le asesoremos.
- 2) Si tiene un micrófono y quiere comprobar si es válido, contacte con nosotros a través de [support@voicecs.com](mailto:support@voicecs.com) y haremos unas grabaciones de prueba para comprobar la calidad.
- 3) No utilice micrófonos no recomendados sin realizar una prueba de calidad.